## **Wie funktioniert der Taschenrechner?**

CASIO **PG-87DE PLUS** A13 m  $\frac{9\sqrt{3}+2\sqrt{2}}{6}$ CH. strue  $\sim$ r **DAT** S. HE'S hyp ш  $\overline{c}$ a) o RCL **ENG** п , 540 M4  $\alpha$ nn s  $\bf8$ 9 7 DEL. AC (VERPT) nihe 5  $\overline{6}$  $\boldsymbol{\mathsf{x}}$ 4  $t^{\text{RHE}}$ r<sup>STAT</sup>1 Pol Int  $\overline{\mathbf{2}}$ 3 1 + page  $\times 10^x$ Ans = 0 п

- **Anschalten: ON**
- **Zahlen: 3 oder 3,4 oder 18765,08 oder 0,004**
- Brüche eingeben:  $\boxed{\Box}$  -> Cursor -> Zahlen
- **Brüche umwandeln: S<->D**
- **•** Gemischte Zahlen: **SHIFT**

• Klammer setzen: Cursor an die richtige Stelle setzen->  $\boxed{\left(\right)}$  oder  $\boxed{\left)}$ 

- **Bildschirm löschen: AC**
- **Letzter Eingabe löschen : DEL**
- Ausschalten: **SHIFT** AC

## **Aufgaben:**

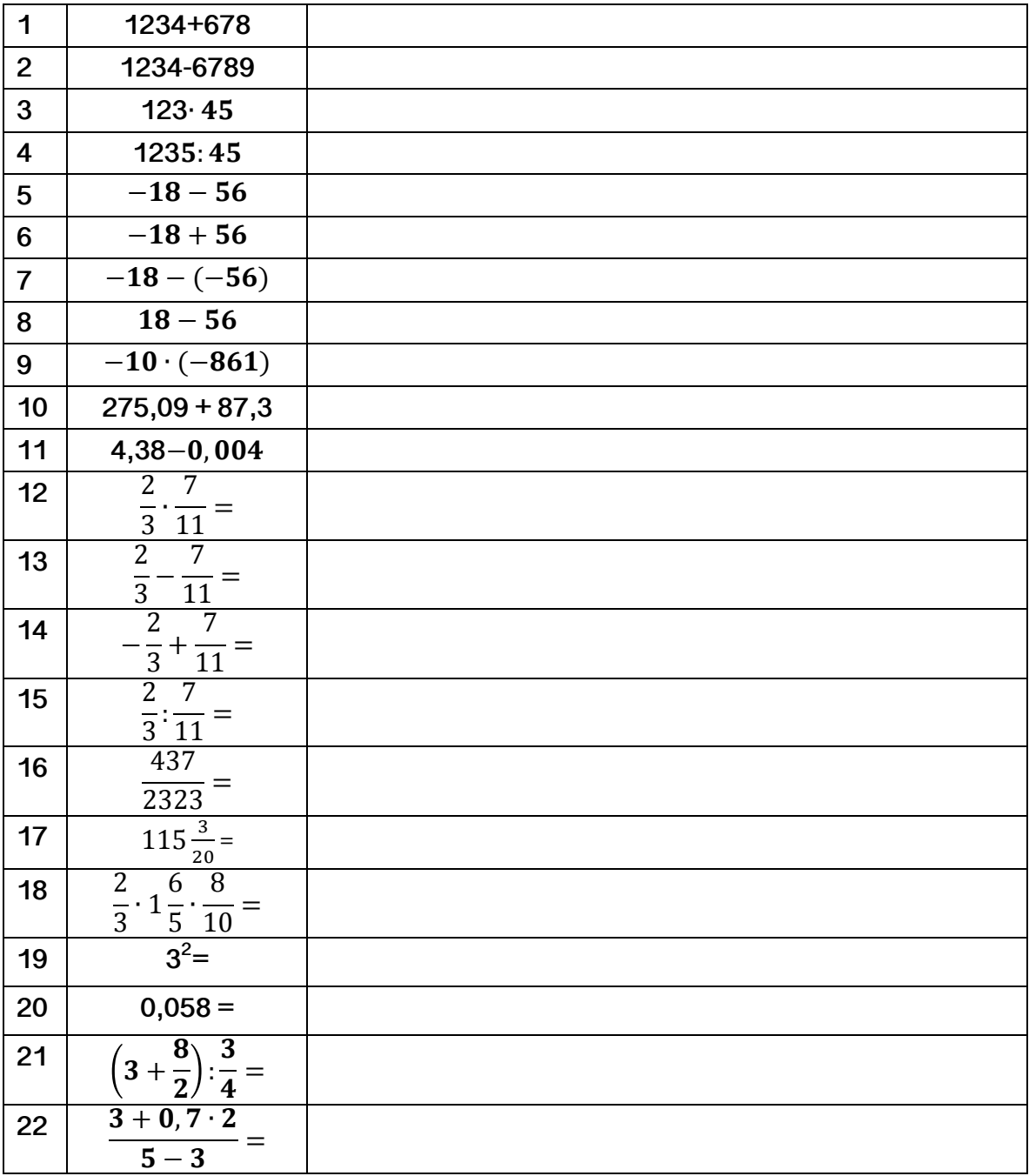

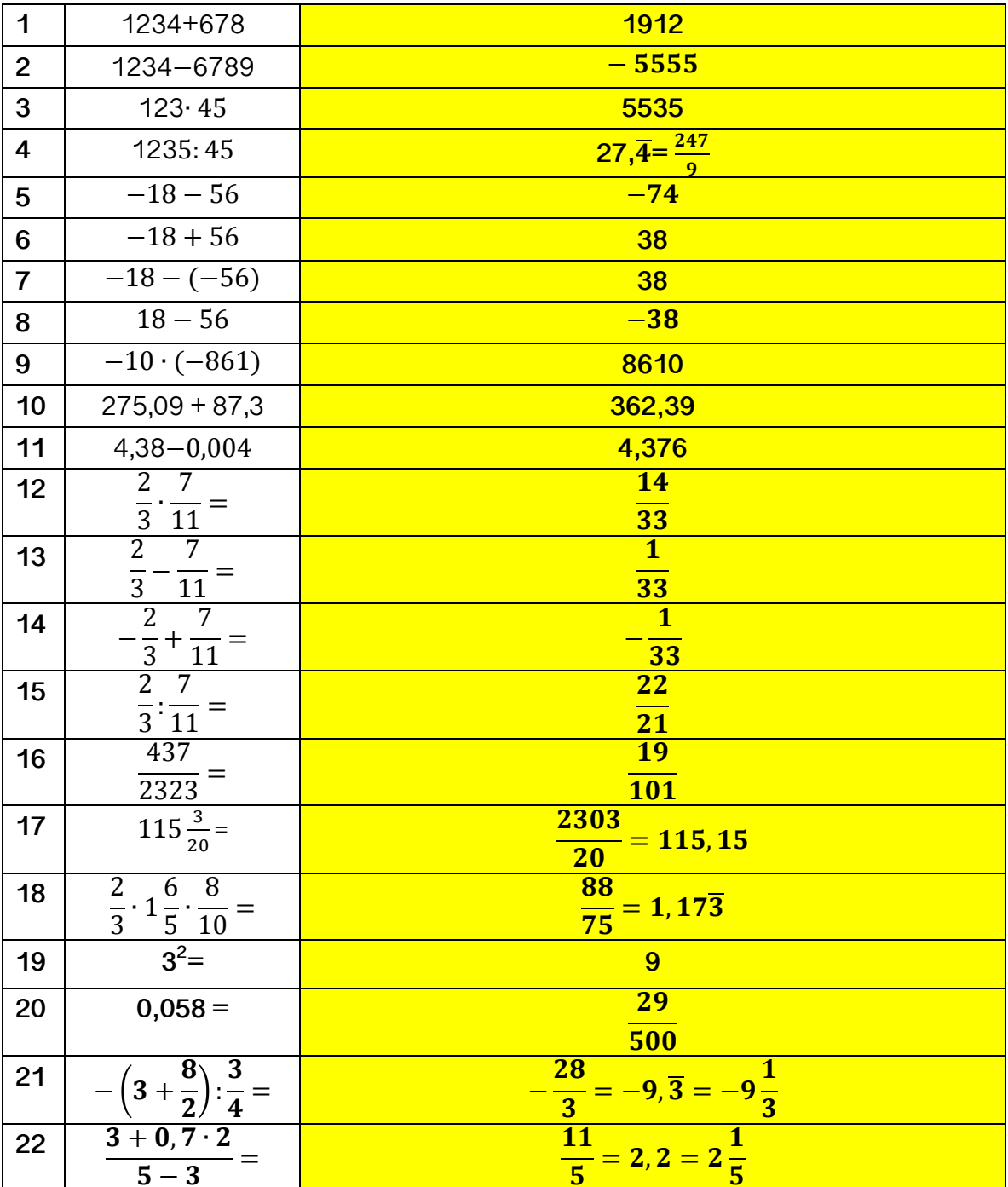